**Autodesk AutoCAD Crack Descargar [Win/Mac] [Ultimo-2022]**

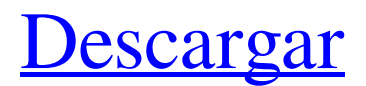

#### **AutoCAD Crack+ Con llave**

En la actualidad, hay más de 9,5 millones de licenciatarios de AutoCAD. El sucesor de AutoCAD es una plataforma de modelado 3D de clase empresarial para el diseño 2D. Es un conjunto integrado de aplicaciones de software para modelado 2D y 3D, que incluye creación web 3D, análisis de ingeniería y desarrollo de aplicaciones. Su versión inicial, AutoCAD 2018, se lanzó el 19 de diciembre de 2017. Sistemas operativos AutoCAD es compatible con Microsoft Windows, macOS y Linux. El público objetivo de AutoCAD son los profesionales de las industrias de la ingeniería, la arquitectura y la construcción, así como los usuarios generales que desean explorar las funciones de AutoCAD. Es fácil de aprender y tiene disponible una gran cantidad de capacitación y documentación para el usuario. Si es administrador de sistemas y desea obtener más información sobre el sistema operativo y el software que puede estar ejecutando, este recurso en línea gratuito puede ser de su interés. Sin embargo, debe comprender los conceptos básicos de AutoCAD antes de intentar este tutorial. Licencia AutoCAD ha estado disponible tanto en el escritorio como en una aplicación en la nube. La licencia le permite crear y utilizar modelos 3D, editar y gestionar datos de proyectos, imprimir dibujos 2D y trabajar con bases de datos. Si bien una licencia de escritorio sigue siendo válida, una licencia en la nube solo es válida con AutoCAD Online for Business Edition. Incluye las características de la nube, como la colaboración en línea y el acceso remoto. Los costos de suscripción para licencias solo en la nube comienzan desde \$ 99 por año, con descuentos disponibles para múltiples usuarios. Una licencia de escritorio se puede usar para hasta tres usuarios para una sola computadora. También se puede utilizar en un número ilimitado de estaciones de trabajo informáticas y es compatible con equipos multiusuario. Cada licencia de escritorio requiere una copia de AutoCAD. Si desea ahorrar dinero, puede comprar una licencia por volumen para una sola suite de AutoCAD para una computadora. Esta versión es más económica, pero el software AutoCAD está vinculado a la computadora. Puede utilizar la versión de escritorio de AutoCAD para diseñar, editar y dibujar proyectos 2D.También puede imprimir dibujos o publicarlos en servicios en línea como AutoCAD Web o el servicio en la nube de AutoCAD 360. También puede conectarse a la nube de AutoCAD. Para comenzar, lo mejor es comprar la versión de escritorio de AutoCAD, descargar la versión de prueba e instalarla. AutoCAD se puede ejecutar desde un CD-ROM o desde un dispositivo externo.

## **AutoCAD (Vida util) Codigo de activacion Gratis [Win/Mac] Mas reciente**

Gestión de archivos Interfaz de usuario La interfaz de usuario es un espacio de trabajo virtual en el que el usuario interactúa con AutoCAD. Consiste en un conjunto de ventanas, que contienen los controles de la aplicación y otros objetos como modelos. Usando un mouse, el usuario puede seleccionar, manipular y arrastrar elementos dentro y fuera del espacio de trabajo. El sistema operativo accede y administra la interfaz de usuario y la interacción del usuario con ella. La interfaz de usuario es creada y manipulada por el software de aplicación AutoCAD. La aplicación puede presentar al usuario una interfaz gráfica de usuario (GUI), que puede ser completamente diferente a cualquier pantalla legible por humanos que pueda mostrarse en un monitor de computadora. Esto puede ser por razones de seguridad, para brindar una experiencia más general al usuario final o para crear una interfaz más intuitiva para la aplicación. La aplicación también cuenta con un conjunto de servicios para permitir la interacción del usuario con el sistema operativo de la computadora, que incluyen: Servicios de presentación como impresión, vista previa de impresión y captura de pantalla Mostrar servicios como activar y cambiar el tamaño de las ventanas Servicios de entrada como desplazamiento y zoom Servicios de accesibilidad como comandos de voz y etiquetas de interfaz de usuario Además, la interfaz de usuario se puede mejorar mediante el uso de Windows Forms, un conjunto de herramientas de programación visual diseñadas para el desarrollo basado en Microsoft Windows. Una interfaz de usuario de AutoCAD es una aplicación basada en Windows Forms que se empaqueta como una aplicación de Windows o un archivo ejecutable independiente y no depende de ningún servicio del sistema, como el shell de Windows. Diseño de interfaz AutoCAD utiliza un enfoque visual para su interfaz de usuario. La interfaz tiene dos tipos principales de elementos: controles de texto, como botones y cuadros de texto, y gráficos. Los elementos gráficos son generalmente formas, como rectángulos, círculos y polígonos. Sin embargo, existe una jerarquía, con formas más complejas que heredan propiedades de formas menos complejas. Por ejemplo, un rectángulo es un objeto con tres lados y un círculo es un objeto con un solo lado. El texto también es un tipo de objeto en AutoCAD, pero está separado de los gráficos. Los controles de texto se pueden usar para escribir mensajes al usuario o crear etiquetas para objetos, como etiquetas en un dibujo o en un plano. Además de los elementos visuales, AutoCAD proporciona un conjunto de comandos de teclado y mouse para interactuar con la interfaz de usuario. Los comandos pueden estar compuestos por una tecla modificadora, como Ctrl, o un nombre de objeto, 112fdf883e

## **AutoCAD Crack + X64 (2022)**

Agregue un archivo UCS en AutoCAD (para el que tiene el keygen). Abra el keygen, y hay dos opciones. Activar y configurar Abra el generador de claves e ingrese el nombre del archivo que acaba de agregar. Haga clic en Siguiente" Lea el acuerdo de licencia (haga clic en "Siguiente" nuevamente) Pulse "OK" para continuar con el siguiente paso. Cierra el keygen y continúa con tu instalación de Autocad. Ahora que ha activado Autocad, puede comenzar a crear proyectos. Si aún no tiene la barra de herramientas de Autocad, aún puede acceder a ella yendo a Ver > Barras de herramientas > Herramientas de Autocad o presionando Ctrl+Alt+A. Estará en el menú superior cuando pase el mouse sobre el cursor. Tardará uno o dos segundos en aparecer. El oxígeno hiperbárico (OHB) se ha utilizado como terapia para tratar a pacientes que han tenido varios tipos de lesiones cerebrales. La terapia HBO consiste en someter a un paciente a aire a presión para aumentar la presión parcial de oxígeno en la sangre. Hay tres tipos principales de terapia de HBO: una que usa una sola cámara de alta presión; uno que utiliza dos cámaras de alta presión; y uno que utiliza una serie de cámaras dispuestas en una matriz lineal. El tipo de terapia de HBO de cámara única, que se ha utilizado durante muchos años, incluye una cámara presurizada única que se usa para la terapia de HBO. El tipo de terapia de HBO de cámara única proporciona un excelente control y seguimiento, pero es demasiado voluminoso y costoso para ser usado como terapia en el hogar. El tipo de terapia HBO de dos cámaras se ha desarrollado más recientemente y está disponible comercialmente. Incluye dos cámaras de alta presión que se encuentran dentro de las cavidades nasales del paciente. El aire bajo presión dentro de cada cámara se ventila alternativamente hacia la otra cámara, comprimiendo así ambas cámaras a diferentes presiones. La compresión de las cámaras se puede monitorear midiendo el cambio en la presión diferencial entre las dos cámaras.El tipo de terapia HBO de dos cámaras es más compacto que el tipo de cámara única y, por lo tanto, es más adecuado para la terapia en el hogar. Además, la terapia de OHB de dos cámaras se ha utilizado con éxito para el tratamiento de heridas crónicas graves, úlceras de decúbito y otras condiciones que pueden resultar en una disminución prolongada de la presión parcial de oxígeno en la sangre. La forma más común del tipo de terapia de HBO de dos cámaras incluye un par de cámaras que están ubicadas en el paciente

#### **?Que hay de nuevo en el AutoCAD?**

Capture y adjunte comentarios: Capture comentarios de papel y archivos PDF en la sesión de dibujo en tiempo de ejecución. Adjunte nueva información a cualquier dibujo existente cargándolo en el lienzo de dibujo. (vídeo: 1:30 min.) Asistente de marcado: Automatice la interacción de CAD con herramientas físicas para acelerar la documentación. Modifique dibujos con un marcador o un cursor de texto para marcar secciones, páginas, escalas y más. Guarde sus marcas para futuras referencias. (vídeo: 1:10 min.) Mejoras en Comentarios, Geometría y Curvas: Utilice los comentarios para comunicar rápidamente los cambios a otros usuarios y revisores. Aumente la precisión de la geometría y las curvas mediante la aplicación de comandos de ajuste, recorte y verificación. Vídeo de lapso de tiempo: Un breve recorrido en video de las mejoras más interesantes de AutoCAD 2023. ¿Listo para AutoCAD 2023? Consulte el tutorial en video más reciente, que muestra AutoCAD para Mac 2023, y luego visite el sitio web de AutoCAD para registrar su producto y comenzar a descargar una versión completa de AutoCAD 2023. ¡Estén atentos para más noticias y características de AutoCAD 2023! Dónde obtener más información sobre AutoCAD Historia de AutoCAD Línea de tiempo de AutoCAD Academia de AutoCAD Información del software AutoCAD1. Campo de la invención La presente invención se refiere a un dispositivo de bloqueo, y más particularmente a un dispositivo de bloqueo en un dispositivo de almacenamiento para un ordenador. 2. Descripción de la técnica relacionada Un dispositivo de almacenamiento convencional para una computadora está montado en una carcasa de computadora y comprende una cubierta y un gabinete. La cubierta está montada en la carcasa de la computadora y comprende una serie de orificios de apertura. El gabinete está provisto de una serie de ranuras deslizantes. Cuando la cubierta se desliza hasta una posición cerrada, las aberturas se bloquean con las ranuras deslizantes. Por lo tanto, el dispositivo de almacenamiento está protegido. El armario del dispositivo de almacenamiento convencional comprende una cerradura. La cerradura comprende un elemento de pestillo. Para bloquear la tapa, se debe sacar el elemento de cierre. El elemento de pestillo está bloqueado en un estado bloqueado y la cubierta está bloqueada.Para desbloquear la tapa, se debe sacar el elemento de cierre. Luego, la cubierta se desbloquea y se puede deslizar a una posición abierta. Cuando la cubierta está en la posición abierta, el dispositivo de almacenamiento queda expuesto al exterior de la carcasa de la computadora. Por lo tanto, el dispositivo de almacenamiento no puede bloquearse en la cubierta.

# **Requisitos del sistema For AutoCAD:**

ventanas 7 MacOS 10.6.6+ Internet de alta velocidad Espacio de almacenamiento de 40GB+ Instrucciones paso a paso en la aplicación 1. Después de la instalación de Android Studio y Java SDK, puede ejecutar Android Studio para crear su propio sistema operativo Android desde cero. 2. Abra la aplicación Hello World, cambie el texto "Hello World" y haga clic en el botón Ejecutar, puede ver el resultado en la pantalla de su dispositivo móvil 3. Puede exportar el proyecto y ejecutar la aplicación usando Java ME o Android

Enlaces relacionados:

<https://innovacioncosmetica.com/wp-content/uploads/2022/06/AutoCAD-69.pdf> <https://www.yesinformation.com/autocad-22-0-crack-clave-de-licencia-gratuita-descarga-gratis/> <https://thenationalcolleges.org/autodesk-autocad-22-0-crack-con-codigo-de-registro/> [https://farmaciacortesi.it/wp](https://farmaciacortesi.it/wp-content/uploads/2022/06/AutoCAD__Crack__Clave_de_producto_completa_Mas_reciente_2022.pdf)content/uploads/2022/06/AutoCAD\_Crack\_Clave\_de\_producto\_completa\_Mas\_reciente\_2022.pdf <http://magiaciganopablo.tk/advert/autodesk-autocad-descarga-gratis-for-windows/> <https://ksycomputer.com/autocad-24-0-crack-con-clave-de-licencia-gratis-pc-windows-2022-nuevo/> <https://captainseduction.fr/autodesk-autocad/> <https://sharmilam.com/wp-content/uploads/2022/06/nobewik.pdf> <https://greatnusa.com/blog/index.php?entryid=2824> [https://cecj.be/wp-content/uploads/2022/06/AutoCAD\\_Crack-2.pdf](https://cecj.be/wp-content/uploads/2022/06/AutoCAD_Crack-2.pdf) <https://aurespectdesoi.be/autodesk-autocad-24-0-crack-descarga-gratis-ultimo-2022/> <https://www.chemfreecarpetcleaning.com/autocad-crack-2022/> <https://shopuskart.com/wp-content/uploads/2022/06/AutoCAD-36.pdf> <https://www.scoutgambia.org/autodesk-autocad-23-1-crack-con-llave-for-windows-mas-reciente/> [https://telebook.app/upload/files/2022/06/3rsmgiOPHm6CVx2M6LFe\\_21\\_1664678d23957a1f1fe6dead4f86c4a9\\_file.pdf](https://telebook.app/upload/files/2022/06/3rsmgiOPHm6CVx2M6LFe_21_1664678d23957a1f1fe6dead4f86c4a9_file.pdf) <https://www.zonearticles.com/advert/autodesk-autocad-crack-con-clave-de-serie-descargar-2022/> <https://chronicpadres.com/autocad-crack-vida-util-codigo-de-activacion-gratis-2022/> <http://www.delphineberry.com/?p=7915> <http://www.fangyao.org/wp-content/uploads/2022/06/AutoCAD-46.pdf>